**Chapitre Durée Titre Contenu Idées calcul mental TICE** 1 9 h Priorités opératoires Calculs avec parenthèses Opérations prioritaires Tables +, -, x 2 8h Symétrie centrale Définitions et tracés Propriétés Centre de symétrie d'une figure Fractions 6ème (sens, égalité de deux quotients, simplification de fractions) 3 8 h Fractions I Division par un décimal Comparaison Retour priorités opératoires 4 8 h Proportionnalité I Tableaux et quatrième proportionnelle Durées, horaires 5 6h Triangles I Tracés Indices<br>Inégalité triangulaire Fraction de, appliquer un pourcentage TP GeoGebra pour conjecture 6 6 h Nombres relatifs I Découverte et définition Comparaison Opposé Repérage sur un axe ou dans le plan Conversions 6eme 7 7 h Angles I Vocabulaire Somme des angles dans le triangle, y compris cas particuliers Aires et périmètres TP GeoGebra pour conjecture 8 5h Proportionnalité II (à introduire en DM dès que proportionnalité I est terminé) Applications : pourcentages et échelles  $\vert$  Retour somme des angles 9 8 h Parallélogramme I Définition Propriétés Initiation à la démonstration Retour fractions I : comparaison, calculer un pourcentage TP GeoGebra pour découverte des propriétés 10 a 8 h Fractions II Dpérations: +, - et x Retour priorités opératoires 11 7h Prismes droits et cylindres Définitions Perspectives cavalières Opérations à trous type élémentaire

Progression 5<sup>ème</sup> 2014/2015, sur la base de 4 heures hebdomadaires (officiellement c'est 3,5 heures en classe entière)

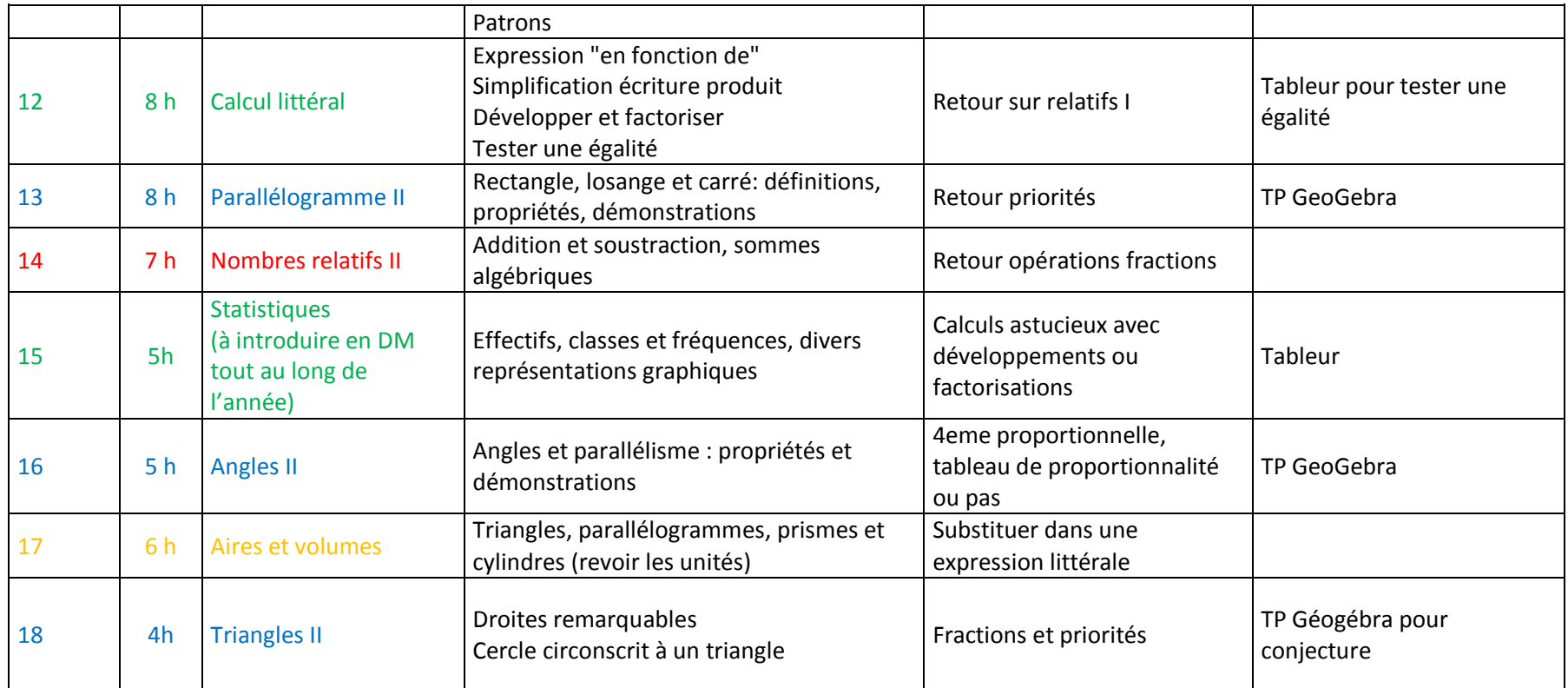

## **Points forts** :

- Nombres et calculs
- Géométrie plane
- Géométrie dans l'espace
- Gestion de données
- Grandeurs et mesures

## **Comment s'adapter au matériel choisi par l'établissement ?**

Pour tous les supports, il est essentiel de prévoir un sommaire dès le début et qui sera complété au fur et à mesure dans l'année.

**Si c'est un classeur**, prévoir x intercalaires pour les x grandes parties : **Partie numérique, Partie Géométrie, Gestion de données/Grandeurs et mesures, Calcul mental,** 1 intercalaire pour les exercices et 1 pour la partie évaluation.

## **Si c'est un cahier**, on peut :

 Faire découper des onglets (exemple) pour les leçons et utiliser un autre support pour les exercices. Les évaluations sont rangées dans un support personnel. On peut aussi faire un sommaire avec les 6 grandes parties, les élèves le complètent au fur et à mesure de l'année avec le titre des chapitres et numéros des pages ou le professeur le distribue en début d'année et les élèves n'ont plus qu'à reporter les numéros de page. Cette formule fait éventuellement l'économie du découpage et évite le classeur avec feuille volante.

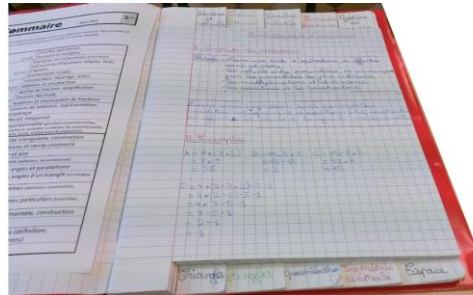

Onglets horizontaux Onglets verticaux

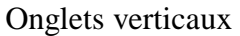

 Faire numéroter toutes les pages et le partager en 4 grandes parties (exemple). Par exemple, la partie géométrie commence à la page 20, la partie calcul mental commence à la page 60.

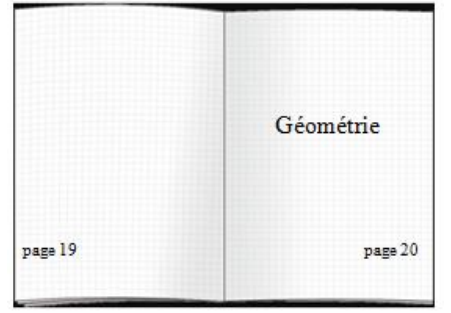

**Si c'est un porte-vues**, on peut le réserver aux leçons et évaluations. On laisse des feuillets vides entre chaque partie pour y déposer des documents.